# **NEREE eBook**

# LEARNING xsd

Free unaffiliated eBook created from **Stack Overflow contributors.** 

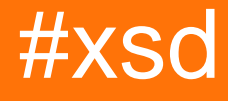

## **Table of Contents**

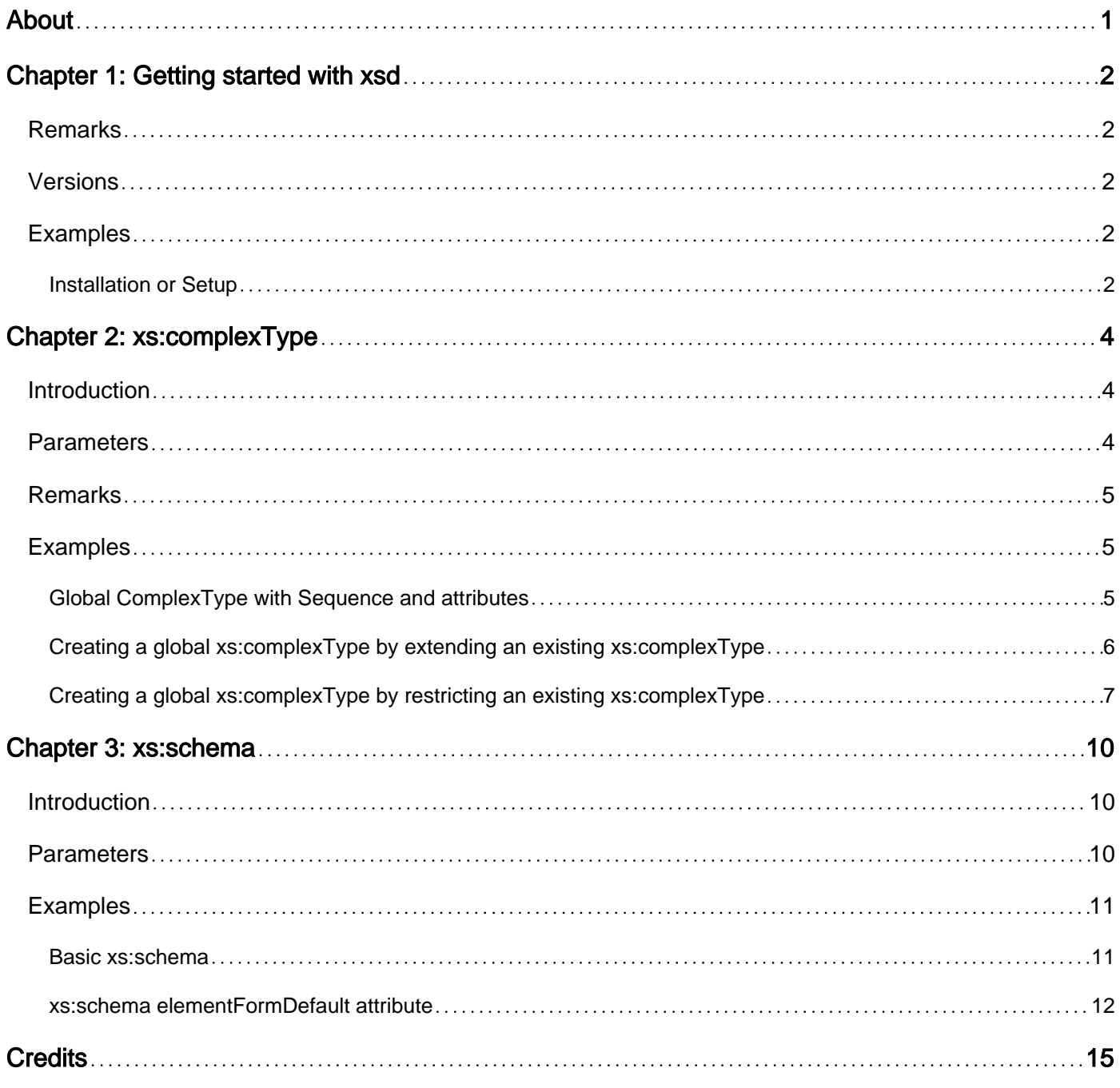

<span id="page-2-0"></span>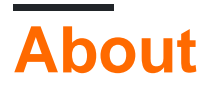

You can share this PDF with anyone you feel could benefit from it, downloaded the latest version from: [xsd](http://riptutorial.com/ebook/xsd)

It is an unofficial and free xsd ebook created for educational purposes. All the content is extracted from [Stack Overflow Documentation](https://archive.org/details/documentation-dump.7z), which is written by many hardworking individuals at Stack Overflow. It is neither affiliated with Stack Overflow nor official xsd.

The content is released under Creative Commons BY-SA, and the list of contributors to each chapter are provided in the credits section at the end of this book. Images may be copyright of their respective owners unless otherwise specified. All trademarks and registered trademarks are the property of their respective company owners.

Use the content presented in this book at your own risk; it is not guaranteed to be correct nor accurate, please send your feedback and corrections to [info@zzzprojects.com](mailto:info@zzzprojects.com)

# <span id="page-3-0"></span>**Chapter 1: Getting started with xsd**

## <span id="page-3-1"></span>**Remarks**

XML Schema is a language and framework for validating XML documents.

An XML document that is **well-formed**, in the sense that it is syntactically conformant to the XML specification, can be tested for **validity** against a schema. The distinction between wellformedness, which is absolute, and validity, which is relative to a schema, is paramount.

Validation encompasses:

- Checking whether the XML document fulfils additional requirements such as the elements having certain names, restrictions on the content of elements, consistency constraints (primary keys, uniqueness, etc), attribute values or text matching certain types.
- Upon success, conversion of the input data model instance (called XML Infoset) to an output instance (PSVI: Post-Schema-Validation Infoset), where elements and attributes are annotated with type information, where default values have been populated, etc.

XML Schema was introduced to address requirements that DTD validation failed to address, among others a more complete type system including a rich set of builtin types, type restriction and extension capabilities, and more control on the restriction of element layout.

## <span id="page-3-2"></span>**Versions**

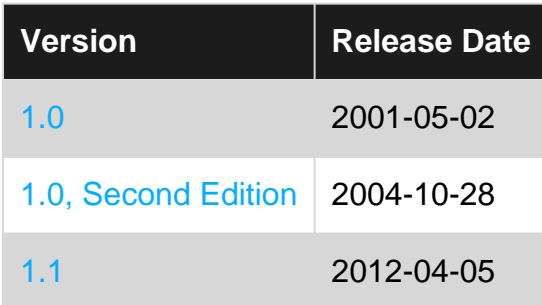

XML Schema 1.0 was approved as a W3C Recommendation in May 2001, and the second edition incorporating errata was published as a W3C Recommendation several years later.

XML Schema 1.1 became a W3C Recommendation in 2012, which fixed more bugs and added other improvements, while being mostly compatible with earlier versions.

## <span id="page-3-3"></span>**Examples**

#### <span id="page-3-4"></span>**Installation or Setup**

XSD, XML Schema Definition, is a language which describes the structure of XML documents. XSD files can be used to validate an XML file. The process of doing this will depend on what you choose to implement it with. Care should be taken to ensure the validation engine you use is compatible with the desired version of XSD.

Read Getting started with xsd online:<https://riptutorial.com/xsd/topic/2907/getting-started-with-xsd>

# <span id="page-5-0"></span>**Chapter 2: xs:complexType**

## <span id="page-5-1"></span>**Introduction**

A xs:complexType provides a description of an XML element's content in the instance document. The definition of the xs:complexType can be made globally in which case it has a name and can be re-used within the schema, or it can be inplace and only used within the context it is declared.

## <span id="page-5-2"></span>**Parameters**

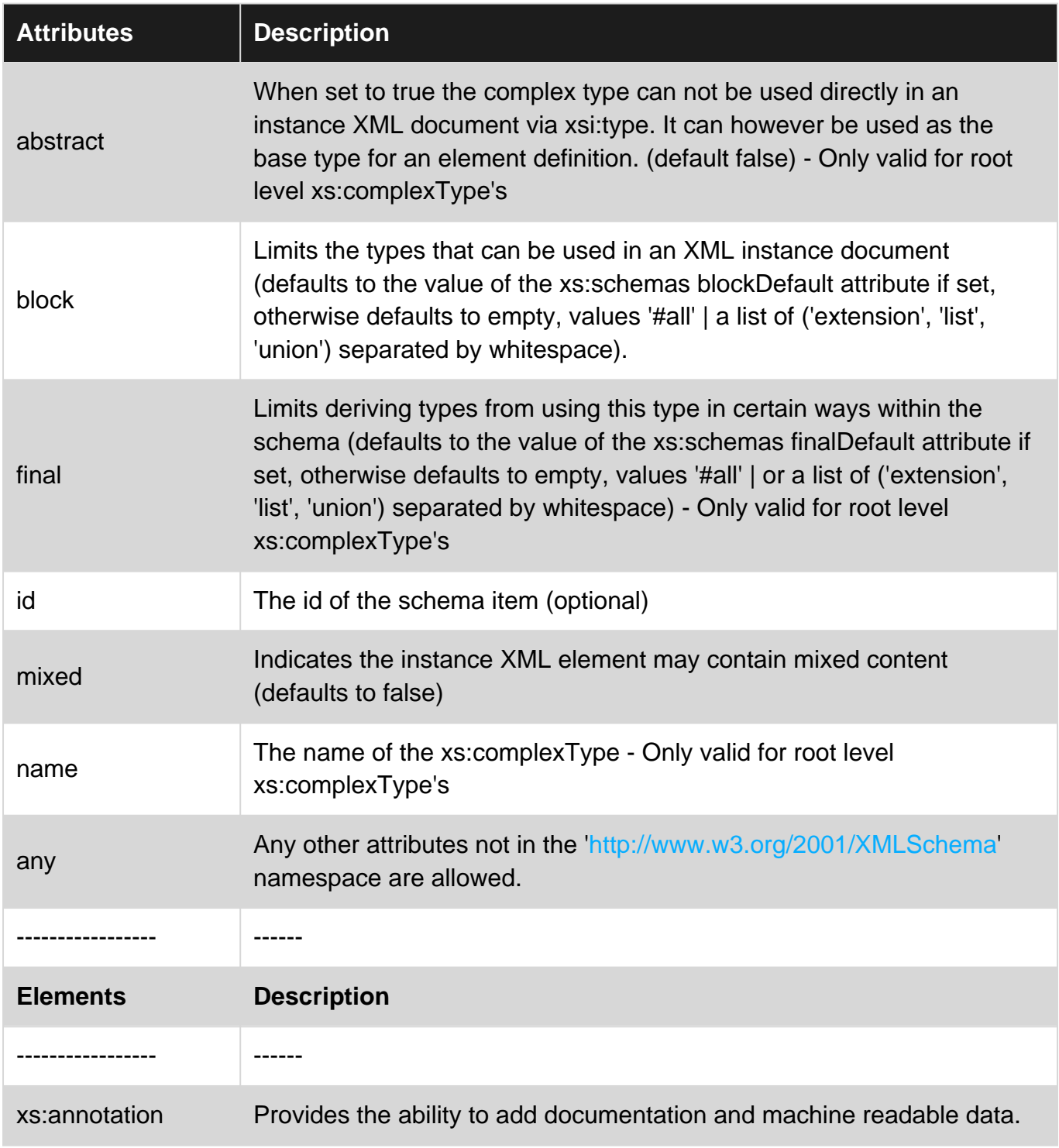

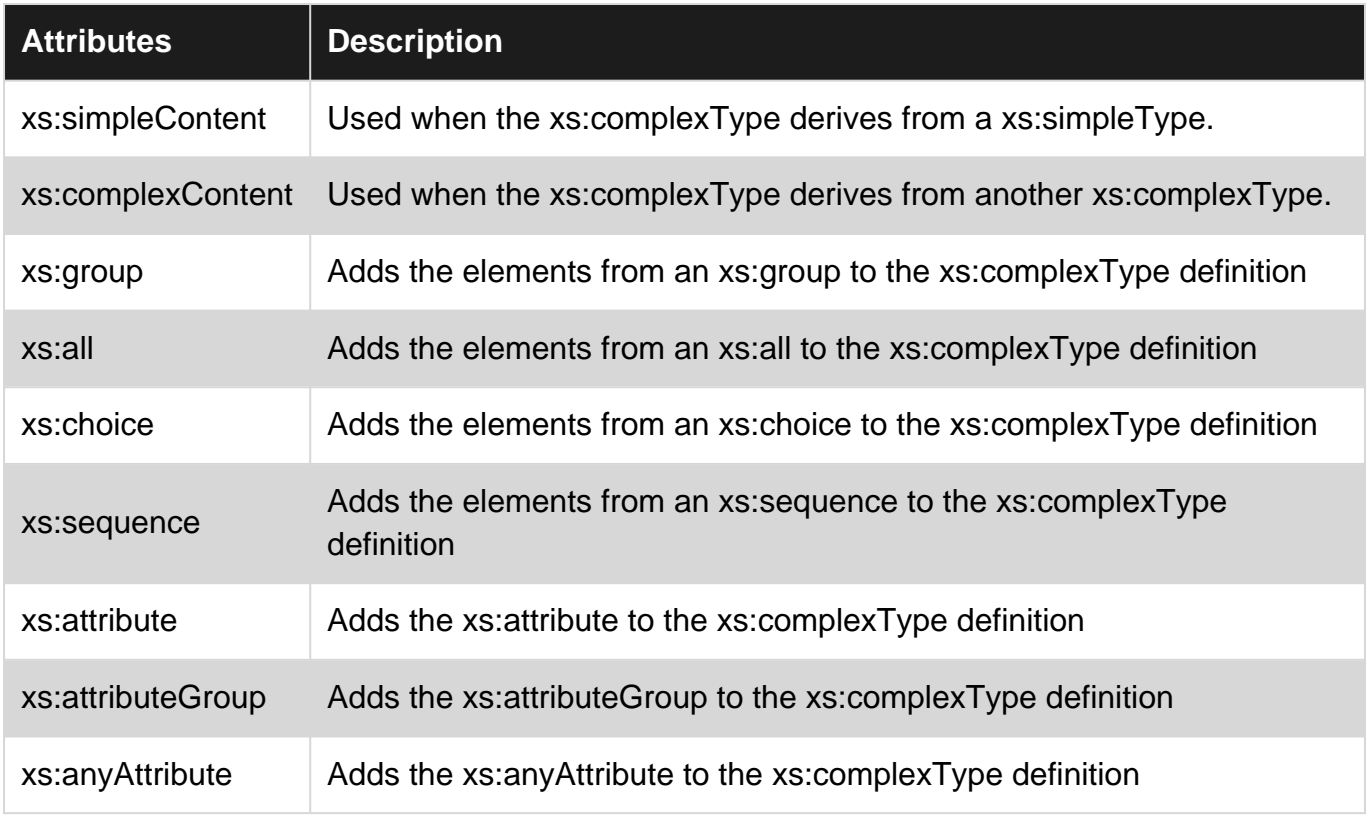

## <span id="page-6-0"></span>**Remarks**

#### **Deriving from a xs:complexType**

When a xs:complexType derives from another xs:complexType is can do it via extension or restriction.

- extension the deriving type takes everything defined in the base type and adds to it.
- restriction the deriving type takes only selected parts from the base type, only allowing the parts it wants, no additional items can be added.

#### **Deriving from a xs:simpleType**

When a xs:complexType derives from a xs:simpleType is can do it via extension, in which case it can add attributes to the resulting type, but not elements.

#### **Content Type**

Conceptually a xs:complexType either contains simple or complex content. If the xs:complexType derives from a typed based on xs:anySimpleType (xs:int, xs:string etc) then it is simple. If it derives from a xs:complexType which contains complex content, then it itself is complex (if the xs:complexType does not derive from a type, then it is also complex).

## <span id="page-6-1"></span>**Examples**

#### <span id="page-6-2"></span>**Global ComplexType with Sequence and attributes**

This example shows a simple global definition of a complexType. The definition is considered

global as it is a child of the xs:schema. Globally defined types can be used elsewhere in the schema.

This is the most common form for declaring a global xs:complexType, it defines the child elements using a xs:sequence, xs:choice or xs:all, and optionally has attributes as well.

Note : because it is a globally defined it must have a unique name within the schema set.

```
<?xml version="1.0" encoding="utf-8" ?>
<!--Created with Liquid Studio 2017 (https://www.liquid-technologies.com)-->
<xs:schema elementFormDefault="qualified"
           xmlns:xs="http://www.w3.org/2001/XMLSchema">
     <xs:complexType name="PersonType">
        <xs:sequence>
             <xs:element name="Forename" type="xs:string" />
             <xs:element name="Surname" type="xs:string" />
         </xs:sequence>
         <xs:attribute name="Gender">
             <xs:simpleType>
                 <xs:restriction base="xs:string">
                     <xs:enumeration value="male" />
                     <xs:enumeration value="female" />
                 </xs:restriction>
             </xs:simpleType>
         </xs:attribute>
     </xs:complexType>
</xs:schema>
```
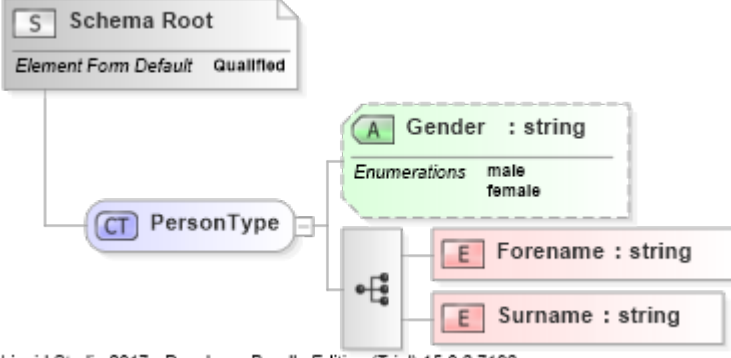

<span id="page-7-0"></span>Liquid Studio 2017 - Developer Bundle Edition (Trial) 15.0.2.7192

#### **Creating a global xs:complexType by extending an existing xs:complexType**

In this example we are creating a new xs:complexType (EmployeeType) based on an existing xs:complexType (PersonType).

The construction of this is slightly more complicated. Because the base xs:complexType (PersonType) is considered to be complex (more about this below) we add the <xs:complexContent> element. Then because we are extending PersonType, we add the element <xs:extension base="PersonType">. Within the xs:extension tag we can add a compositor (xs:all/xs:choice/xs:sequence) and any additional attributes.

```
<?xml version="1.0" encoding="utf-8" ?>
<!--Created with Liquid Studio 2017 (https://www.liquid-technologies.com)-->
<xs:schema elementFormDefault="qualified"
```

```
 xmlns:xs="http://www.w3.org/2001/XMLSchema">
     <xs:complexType name="PersonType">
         <xs:sequence>
             <xs:element name="Forename" type="xs:string" />
             <xs:element name="Surname" type="xs:string" />
         </xs:sequence>
         <xs:attribute name="Gender">
             <xs:simpleType>
                  <xs:restriction base="xs:string">
                     <xs:enumeration value="male" />
                      <xs:enumeration value="female" />
                  </xs:restriction>
             </xs:simpleType>
         </xs:attribute>
     </xs:complexType>
     <xs:complexType name="EmployeeType">
         <xs:complexContent>
             <xs:extension base="PersonType">
                 <xs:sequence>
                      <xs:element name="Salary" type="xs:decimal" />
                  </xs:sequence>
                  <xs:attribute name="EmployeeID" type="xs:int" use="required" />
             </xs:extension>
         </xs:complexContent>
     </xs:complexType>
</xs:schema>
```
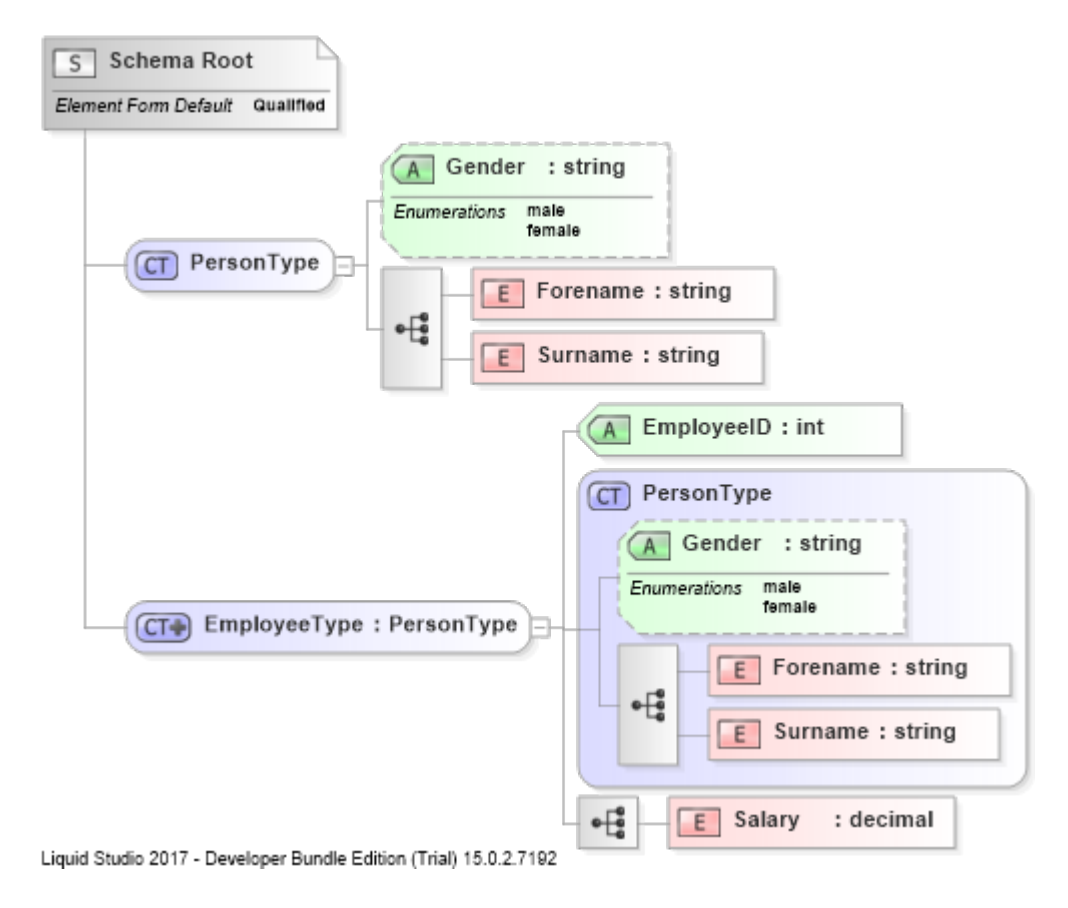

<span id="page-8-0"></span>**Creating a global xs:complexType by restricting an existing xs:complexType**

This is where things get a little tricky. We are now restricting an existing xs:complexType. Our SolidStateDriveType derives from HardDiskType but removes the spinUpTime attribute and the RotationSpeed element.

Notice the approach for dealing with attributes and elements is different. To remove an attribute you need to re-declare it and set its use to *prohibited*. For elements simply not re-declaring them will cause them to be excluded, in fact you need to re-declare any elements you want to keep in the new type.

**Key concept for restricted types** : It must be possible to load an XML instance element resulting from the restricted type into the base type, put another way the restricted type needs to be able to 'fit' into the base type. So you can not exclude a mandatory attribute or element, in order to exclude it in the restricted type it must be optional in the base type. If you change the type/facet rules of an element or attribute in the restricted type, the new type/facet rules must be compatible with the base type, so if the base type was a short, the restricted type could be a byte, but not a long.

```
<?xml version="1.0" encoding="utf-8" ?>
<!--Created with Liquid Studio 2017 - Developer Bundle Edition (Trial) 15.0.2.7192
(https://www.liquid-technologies.com)-->
<xs:schema elementFormDefault="qualified" xmlns:xs="http://www.w3.org/2001/XMLSchema">
     <xs:complexType name="HardDiskType">
         <xs:sequence>
             <xs:element name="Capacity" type="xs:long" />
             <xs:element name="RotationSpeed" type="xs:int" minOccurs="0" />
         </xs:sequence>
         <xs:attribute name="name" type="xs:string" />
         <xs:attribute name="spinUpTime" type="xs:time" />
     </xs:complexType>
     <xs:complexType name="SolidStateDrive">
         <xs:complexContent>
             <xs:restriction base="HardDiskType">
                 <xs:sequence>
                     <xs:element name="Capacity" type="xs:long" />
                 </xs:sequence>
                 <xs:attribute name="spinUpTime" use="prohibited" />
             </xs:restriction>
         </xs:complexContent>
     </xs:complexType>
</xs:schema>
```
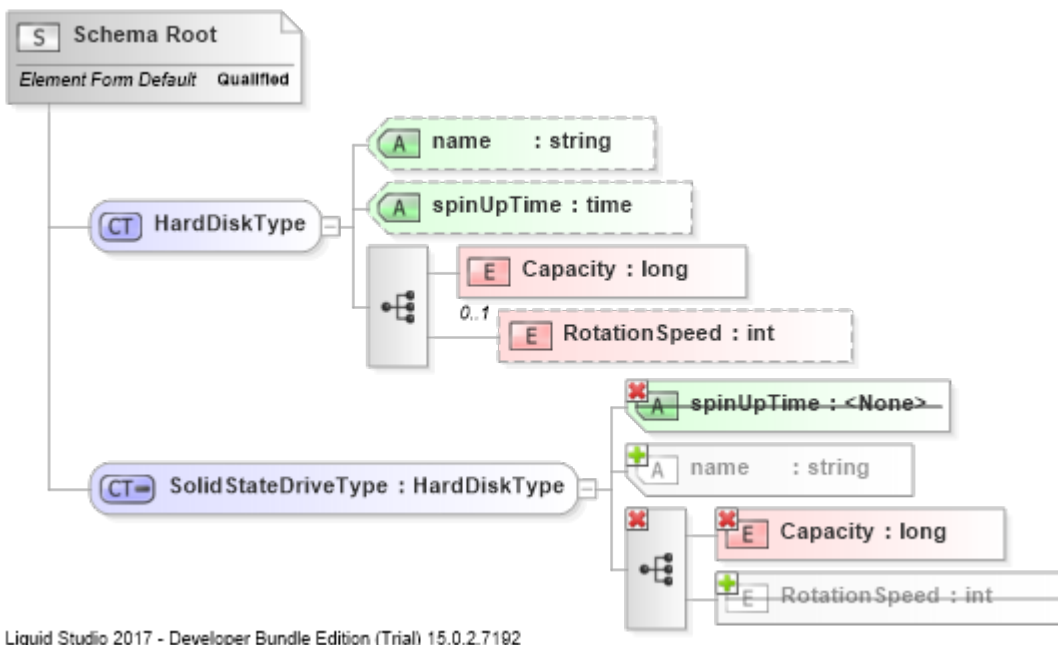

Read xs:complexType online: <https://riptutorial.com/xsd/topic/9047/xs-complextype>

# <span id="page-11-0"></span>**Chapter 3: xs:schema**

## <span id="page-11-1"></span>**Introduction**

Describes for elements, attributes and types that are valid in an XML instance document. An XML Schema (XSD) must contain a single root level xs:schema element.

## <span id="page-11-2"></span>**Parameters**

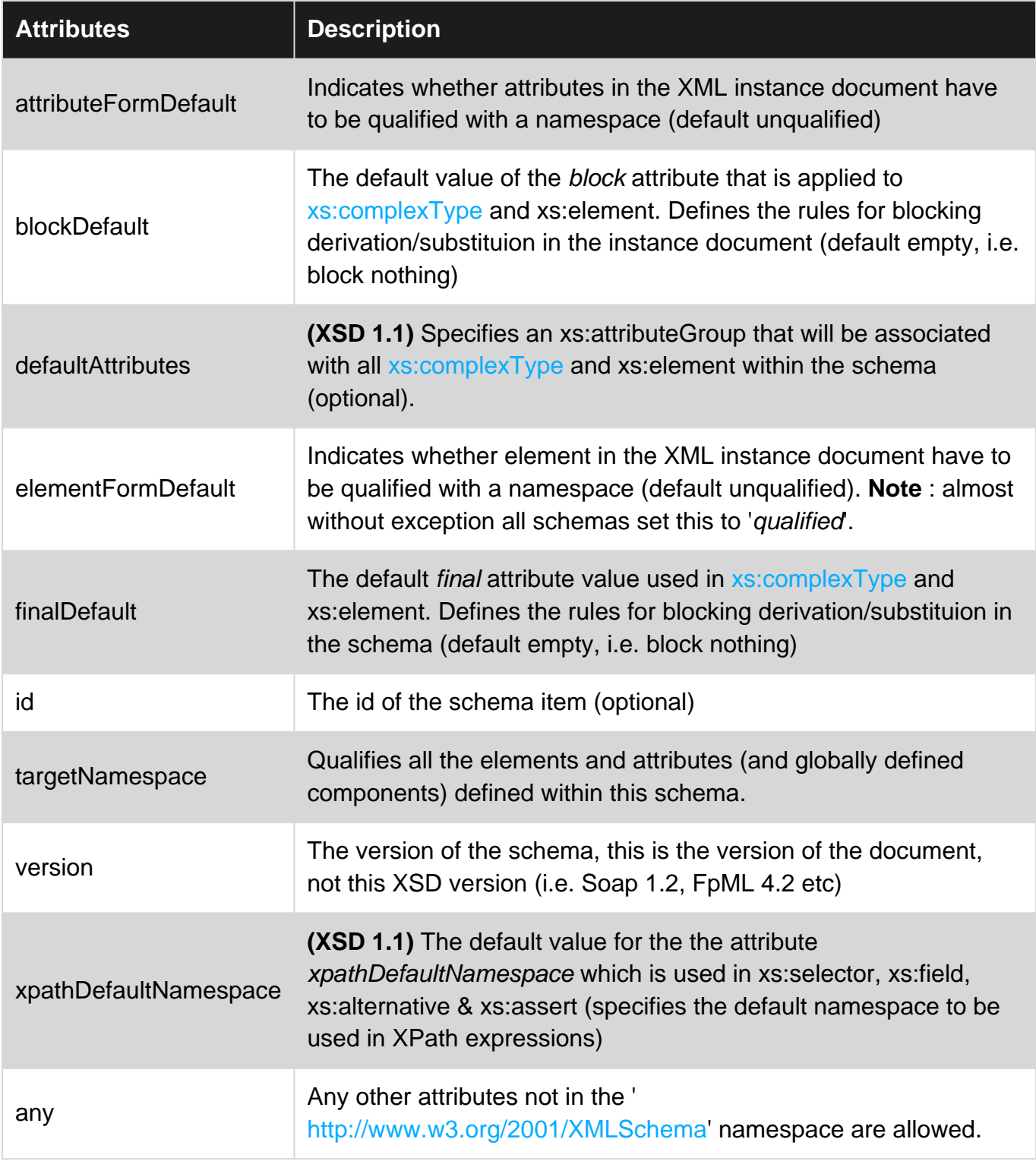

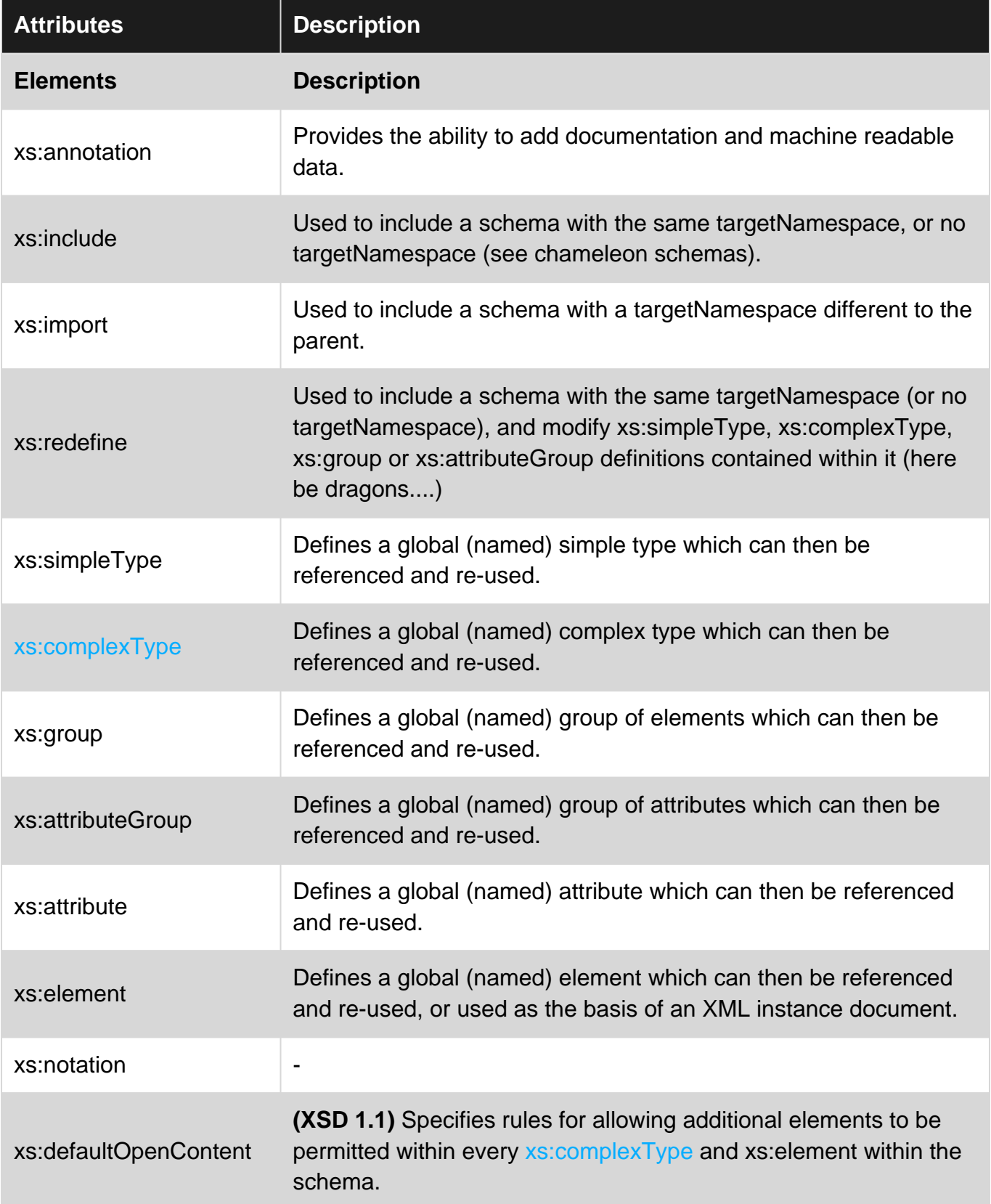

## <span id="page-12-0"></span>**Examples**

<span id="page-12-1"></span>**Basic xs:schema**

Shows a very basic schema.

**Note:** by convention elementFormDefault is set to 'qualified', in the really world you will be hard

pressed to find a schema that does not set this (so just include it in your schemas!).

```
<?xml version="1.0" encoding="utf-8" ?>
<!--Created with Liquid Studio 2017 - (https://www.liquid-technologies.com)-->
<xs:schema elementFormDefault="qualified"
           xmlns:xs="http://www.w3.org/2001/XMLSchema">
     <xs:element name="Person">
        <xs:complexType>
             <xs:sequence>
                 <xs:element name="Forename" type="xs:string" />
                 <xs:element name="Surname" type="xs:string" />
             </xs:sequence>
         </xs:complexType>
     </xs:element>
</xs:schema>
```
#### <span id="page-13-0"></span>**xs:schema elementFormDefault attribute**

By convention elementFormDefault is always set to *qualified*, but lets look at what it actually does.

#### First with elementFormDefault set to qualified.

```
<?xml version="1.0" encoding="utf-8" ?>
<!--Created with Liquid Studio 2017 (https://www.liquid-technologies.com)-->
<xs:schema elementFormDefault="qualified"
            targetNamespace="http://base.com"
            xmlns:xs="http://www.w3.org/2001/XMLSchema">
     <xs:element name="MyBaseElement">
         <xs:complexType>
             <xs:sequence>
                 <xs:element name="ChildA" type="xs:string" />
             </xs:sequence>
         </xs:complexType>
     </xs:element>
</xs:schema>
```
#### Sample XML Document

```
<?xml version="1.0" encoding="utf-8"?>
<!-- Created with Liquid Studio 2017 (https://www.liquid-technologies.com) -->
<b:MyBaseElement xmlns:b="http://base.com"
                  xmlns:xsi="http://www.w3.org/2001/XMLSchema-instance"
                  xsi:schemaLocation="http://base.com ElementFormDefault_qualified.xsd">
     <b:ChildA>string</b:ChildA>
</b:MyBaseElement>
```
Notice the element ChildA must also be qualified with the namespace 'b'.

Now lets look at it with elementFormDefault set to unqualified.

```
<?xml version="1.0" encoding="utf-8" ?>
<!--Created with Liquid Studio 2017 (https://www.liquid-technologies.com)-->
<xs:schema elementFormDefault="unqualified"
```

```
 targetNamespace="http://base.com"
            xmlns:xs="http://www.w3.org/2001/XMLSchema">
     <xs:element name="MyBaseElement">
         <xs:complexType>
             <xs:sequence>
                  <xs:element name="ChildA" type="xs:string" />
             </xs:sequence>
         </xs:complexType>
     </xs:element>
</xs:schema>
```
#### Sample XML Document

```
<?xml version="1.0" encoding="utf-8"?>
<!-- Created with Liquid Studio 2017 (https://www.liquid-technologies.com) -->
<b:MyBaseElement xmlns:b="http://base.com"
                  xmlns:xsi="http://www.w3.org/2001/XMLSchema-instance"
                  xsi:schemaLocation="http://base.com ElementFormDefault_unqualified.xsd">
     <ChildA>string</ChildA>
</b:MyBaseElement>
```
Notice this time that only the globally defined element MyBaseElement is qualified with the namespace 'b', the inner element ChildA (which is defined in place within the schema) is not qualified.

In the last example we saw that the globally defined elements must be qualified in the XML instance document, but elements defined inplace do not. But this does not just mean the root element, if you have globally defined elements that are referenced, then they need qualifying as well.

```
<?xml version="1.0" encoding="utf-8" ?>
<!--Created with Liquid Studio 2017 (https://www.liquid-technologies.com)-->
<xs:schema elementFormDefault="unqualified"
            targetNamespace="http://base.com"
            xmlns:xs="http://www.w3.org/2001/XMLSchema">
     <xs:element name="MyBaseElement">
         <xs:complexType>
             <xs:sequence>
                 <xs:element name="ChildA" type="xs:string" />
                 <xs:element xmlns:q1="http://base.com" ref="q1:MyElement" />
             </xs:sequence>
         </xs:complexType>
     </xs:element>
     <xs:element name="MyElement" type="xs:string" />
</xs:schema>
```
#### Sample XML Document

```
<?xml version="1.0" encoding="utf-8"?>
<!-- Created with Liquid Studio 2017 (https://www.liquid-technologies.com) -->
<b:MyBaseElement xmlns:b="http://base.com"
                  xmlns:xsi="http://www.w3.org/2001/XMLSchema-instance"
                  xsi:schemaLocation="http://base.com ElementFormDefault_unqualified.xsd">
     <ChildA>string</ChildA>
```

```
 <b:MyElement>string</b:MyElement>
</b:MyBaseElement>
```
Notice that MyElement also need qualifiying as it is globally defined.

In conclusion, if you have elementFormDefault set to qualified, then everything needs to be qualified with a namespace (either via a namespace alias or by setting the default namesapce xmlns="..."). However elementFormDefault is set to unqualified, things get complicated and you need to do some quite indepth examination of the schemas to work out if things should be qualified or not.

I assume that is why elementFormDefault is always set to qualified!

Read xs:schema online:<https://riptutorial.com/xsd/topic/9052/xs-schema>

## <span id="page-16-0"></span>**Credits**

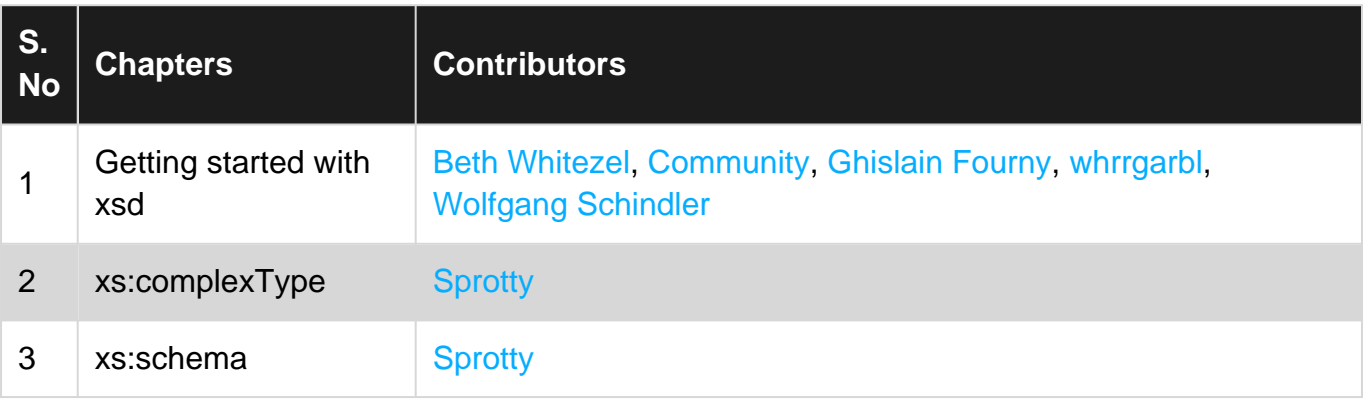